## **Peakflow SP: Estatisticas de trafego do PoP-AM e clientesCompleted Report (18:56, Mar 21 )**

Os gráficos apresentados neste relatório de trafego estão em formato stack, o que significa que seu valor é uma composição da soma dos componentes listados nas legendas localizadas logo abaixo dos gráficos. Os gráficos est tempo" e possuem dois eixos verticais, Out (positivo) e In (negativo). A primeira coluna da tabela define o ponto de referência para entendimento dos valores de In e Out.

A contabilização do tráfego é sob o ponto de vista do AS da RNP, AS1916.

**RNP A Peakflow SP** 

Legenda:

PoP - Ponto de presença da RNP<br>Parceiros - Provedores comerciais que a RNP mantém acordos de troca de tráfego

Internet Acadêmica - Acesso às redes acadêmicas internacionais, serviço atualmente provido pela RedClara Internet commodity - Acesso pago à Internet global que é oferecido gratuitamente pela RNP aos seus clientes

ASN - Número do sistema autônomo

Profile - Objeto gerenciável definido arbitrariamente no Peakflow através de diversos parâmetros (ex: bloco cidr, peer-as, as-path, bgp community, interface, etc)

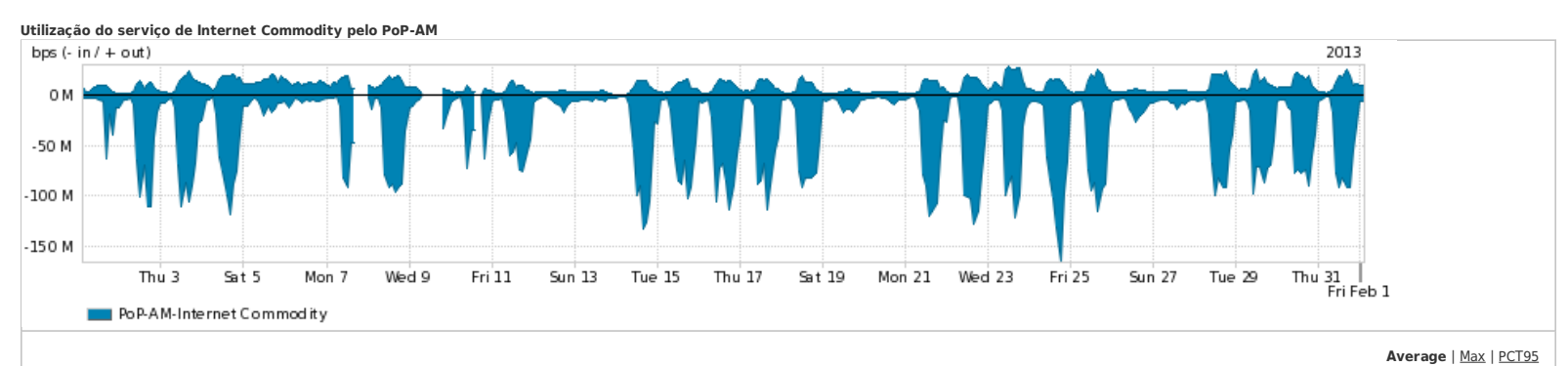

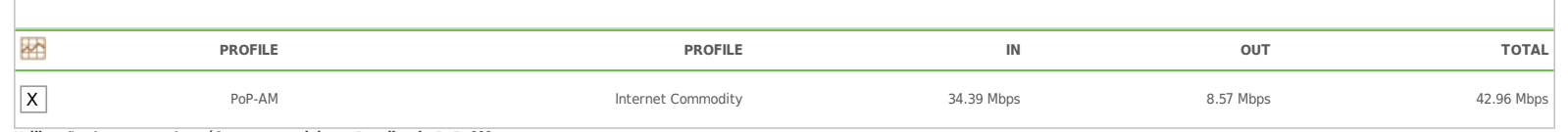

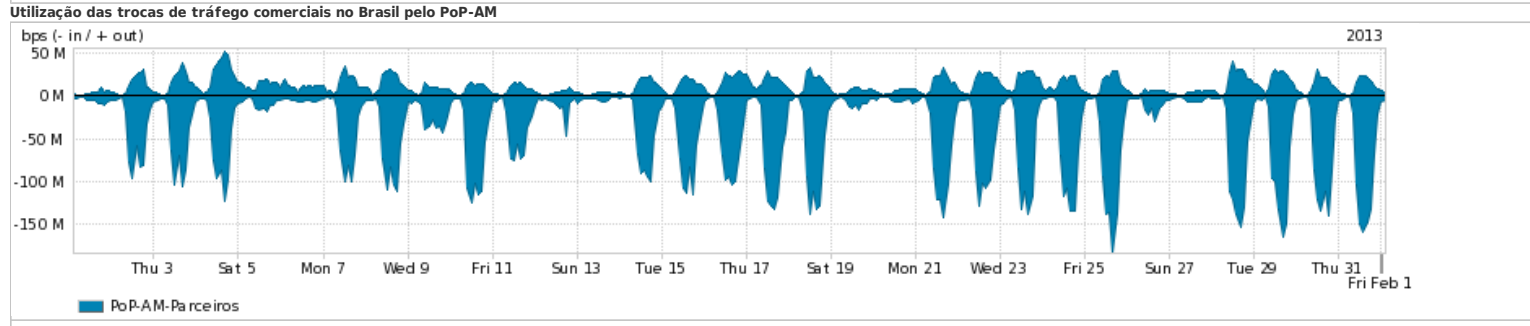

**Average** | Max | PCT95

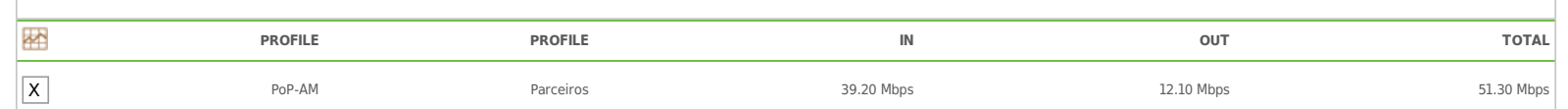

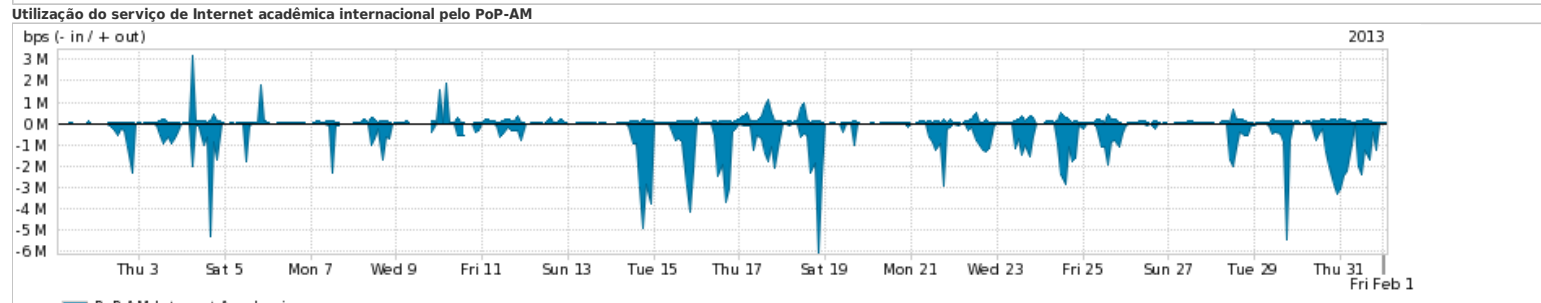

PoP-AM-Internet Academica

## **Average** | Max | PCT95

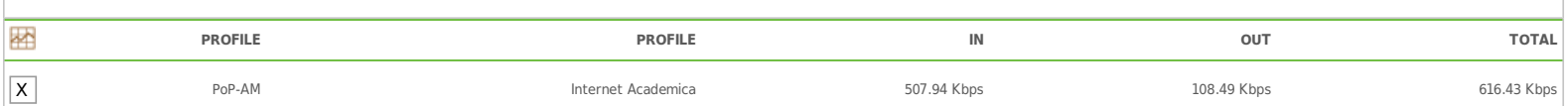

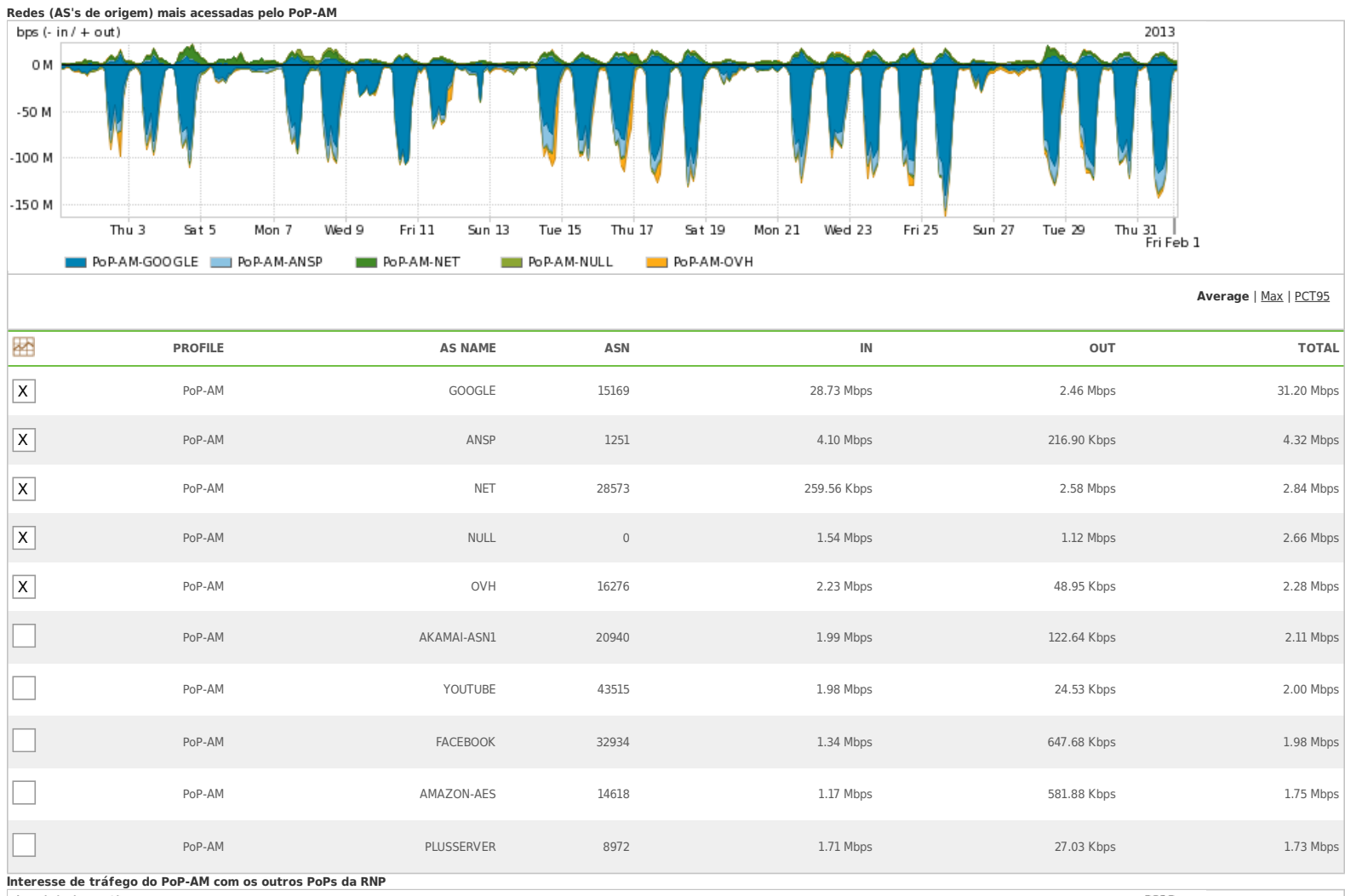

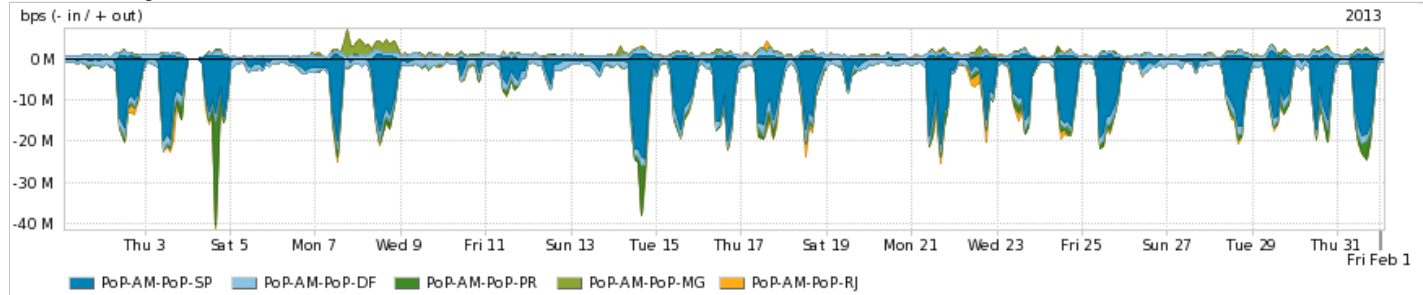

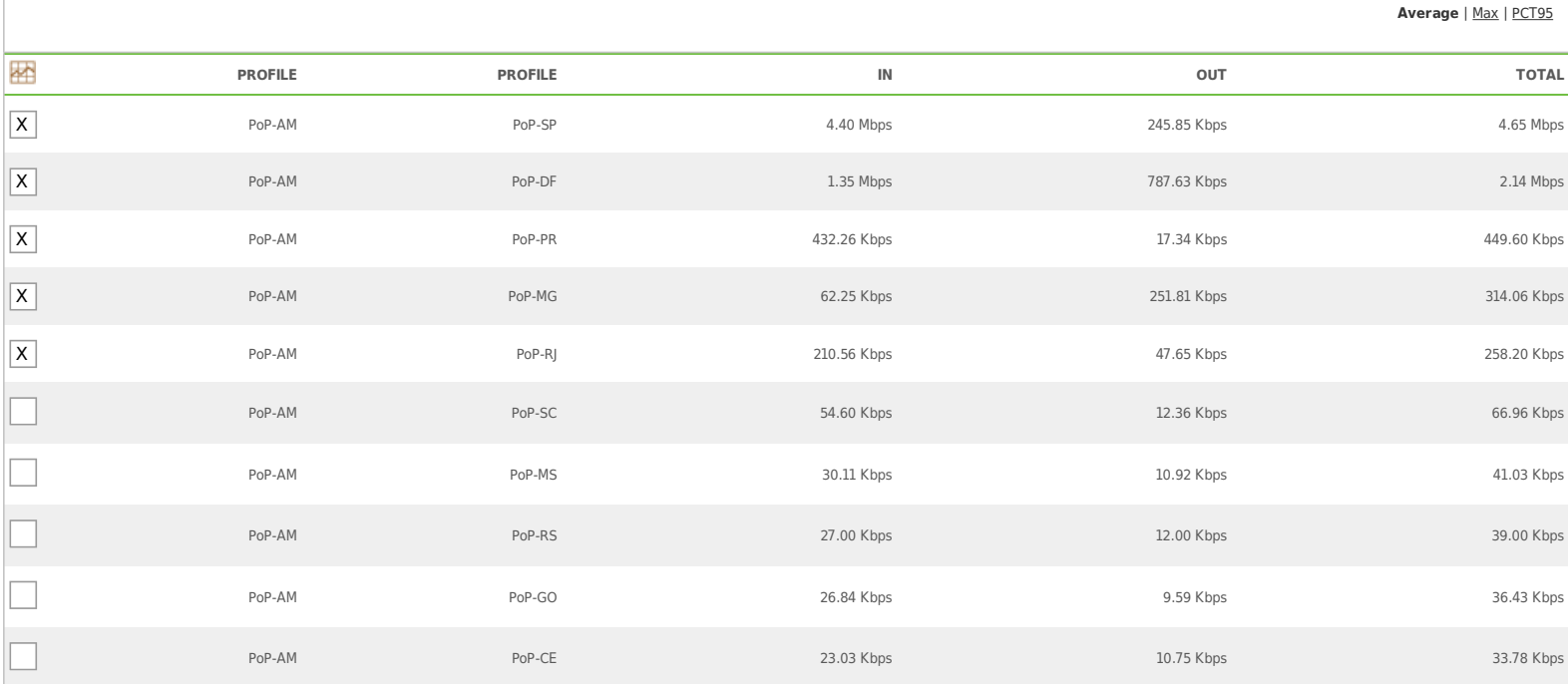

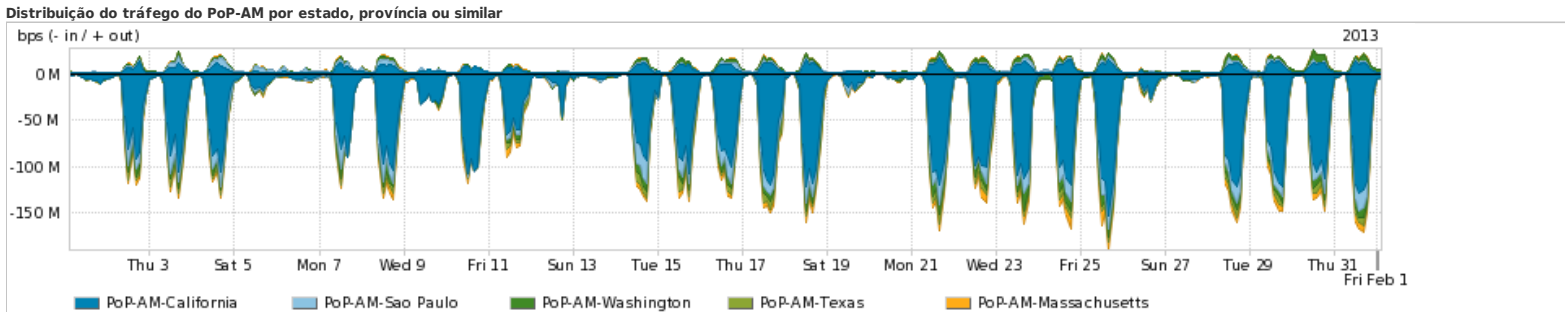

## **Average** | Max | PCT95

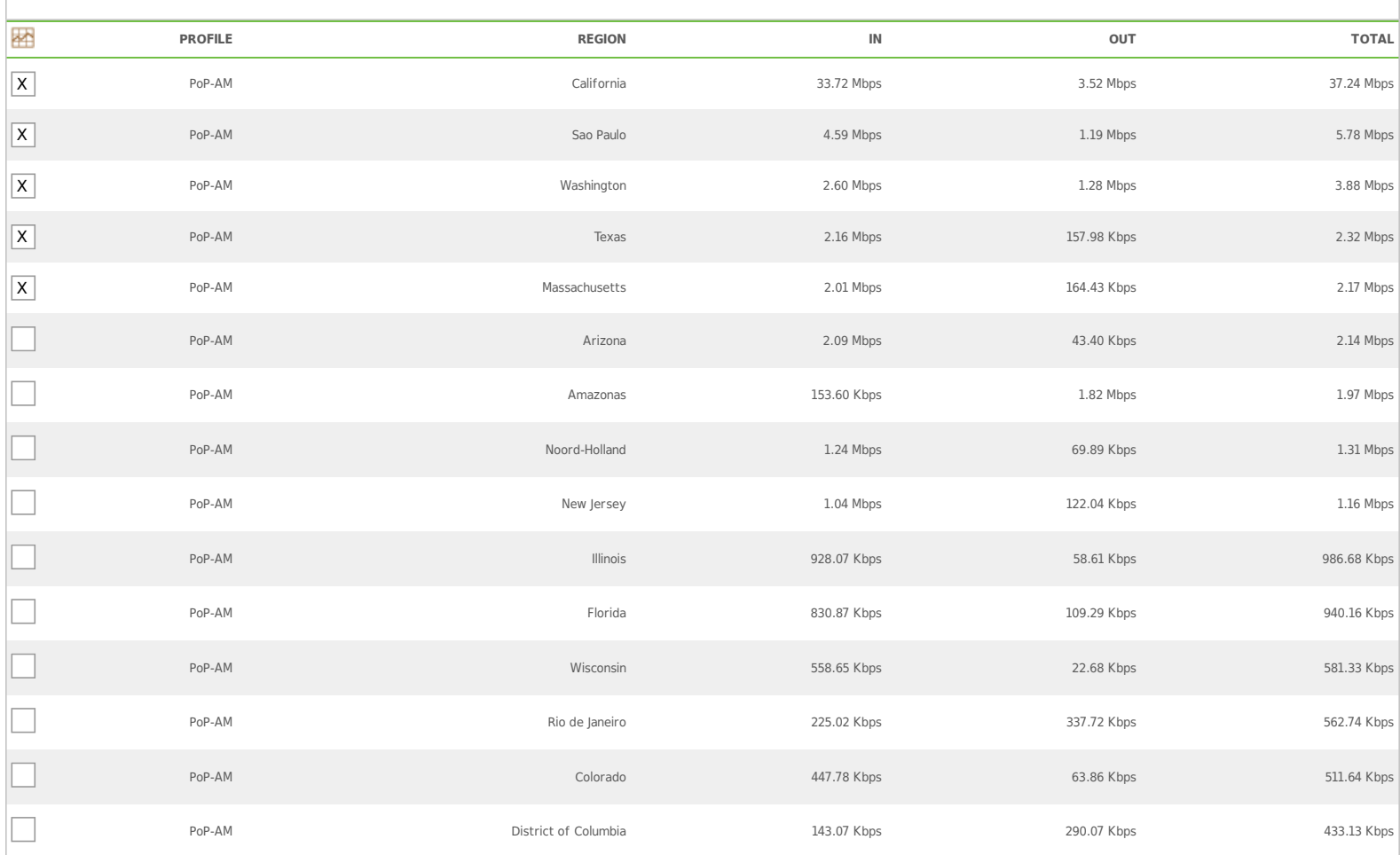

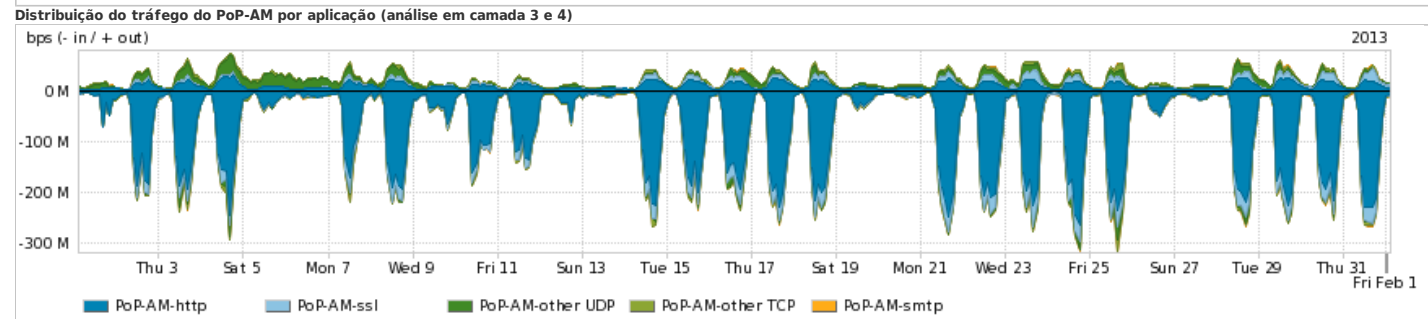

**Average** | Max | PCT95 碎 **PROFILE APPLICATION IN OUT TOTAL** X PoP-AM http 67.41 Mbps 8.52 Mbps 75.93 Mbps  ${\sf X}$  PoP-AM ssl ssl 8.48 Mbps 3.43 Mbps 3.43 Mbps 11.91 Mbps  ${\sf X} \mid$  . The pop-AM other UDP other UDP 1.58 Mbps 8.32 Mbps 8.32 Mbps 8.32 Mbps 8.32 Mbps 8.32 Mbps 8.32 Mbps 8.32 Mbps 8.93 Mbps 8.93 Mbps 8.93 Mbps 8.93 Mbps 8.93 Mbps 8.93 Mbps 8.93 Mbps 8.93 Mbps 8.93 Mbps 8.93 Mbps  $\mathsf{X} \mid$  . The pop-AM other TCP of the TCP 2.37 Mbps 2.89 Mbps 2.89 Mbps 5.26 Mbps 5.26 Mbps  ${\sf X} \mid$  . The Pop-AM smtp 281.98 Kbps 281.98 Kbps 313.96 Kbps 395.93 Kbps 395.93 Kbps 395.93 Kbps

page 3 of 4

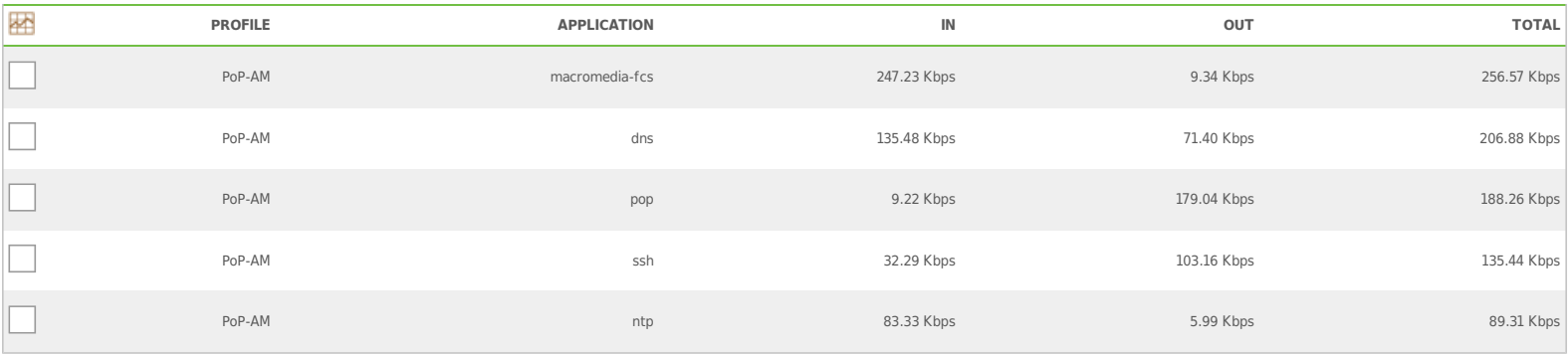

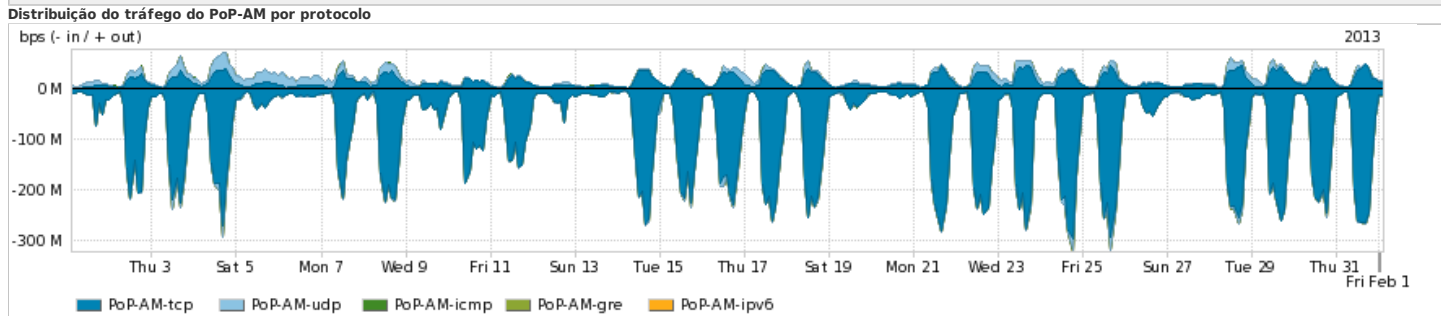

## **Average** | Max | PCT95

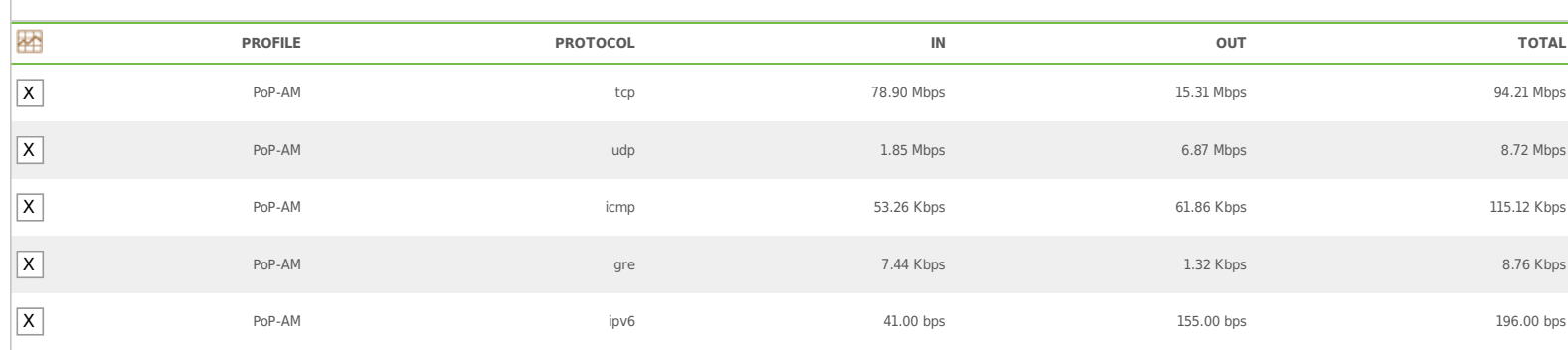